# МИНИСТЕРСТВО НАУКИ И ВЫСШЕГО ОБРАЗОВАНИЯ РОССИЙСКОЙ ФЕДЕРАЦИИ

# **ФЕДЕРАЛЬНОЕ ГОСУДАРСТВЕННОЕ БЮДЖЕТНОЕ ОБРАЗОВАТЕЛЬНОЕ УЧРЕЖДЕНИЕ ВЫСШЕГО ОБРАЗОВАНИЯ "РЯЗАНСКИЙ ГОСУДАРСТВЕННЫЙ РАДИОТЕХНИЧЕСКИЙ УНИВЕРСИТЕТ ИМЕНИ В.Ф. УТКИНА"**

СОГЛАСОВАНО УТВЕРЖДАЮ Зав. выпускающей кафедры Проректор по УР

А.В. Корячко

# **Пакеты прикладных программ в электронике** рабочая программа дисциплины (модуля)

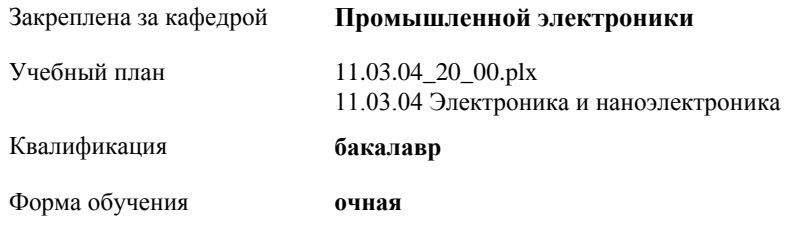

Общая трудоемкость **3 ЗЕТ**

### **Распределение часов дисциплины по семестрам**

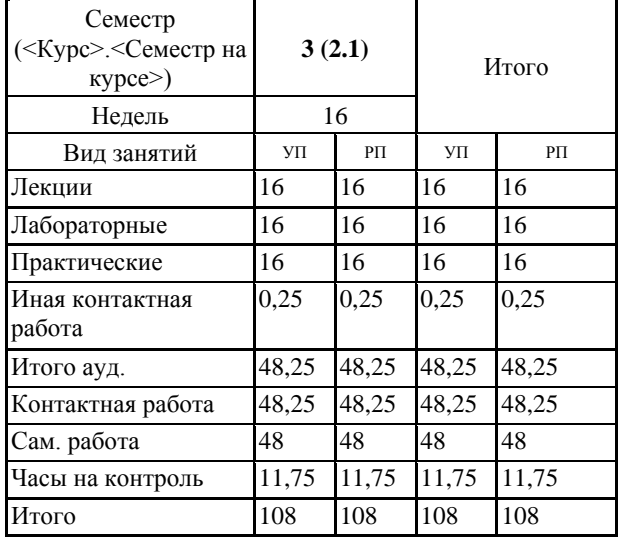

Программу составил(и): *к.т.н., доц., Тарабрин Дмитрий Юрьевич*

Рабочая программа дисциплины **Пакеты прикладных программ в электронике**

разработана в соответствии с ФГОС ВО: ФГОС ВО - бакалавриат по направлению подготовки 11.03.04 Электроника и наноэлектроника (приказ Минобрнауки России от 19.09.2017 г. № 927)

составлена на основании учебного плана: 11.03.04 Электроника и наноэлектроника утвержденного учёным советом вуза от 28.01.2022 протокол № 6.

Рабочая программа одобрена на заседании кафедры

# **Промышленной электроники**

Протокол от 07.06.2022 г. № 12 Срок действия программы: 2020-2024 уч.г. Зав. кафедрой Круглов Сергей Александрович

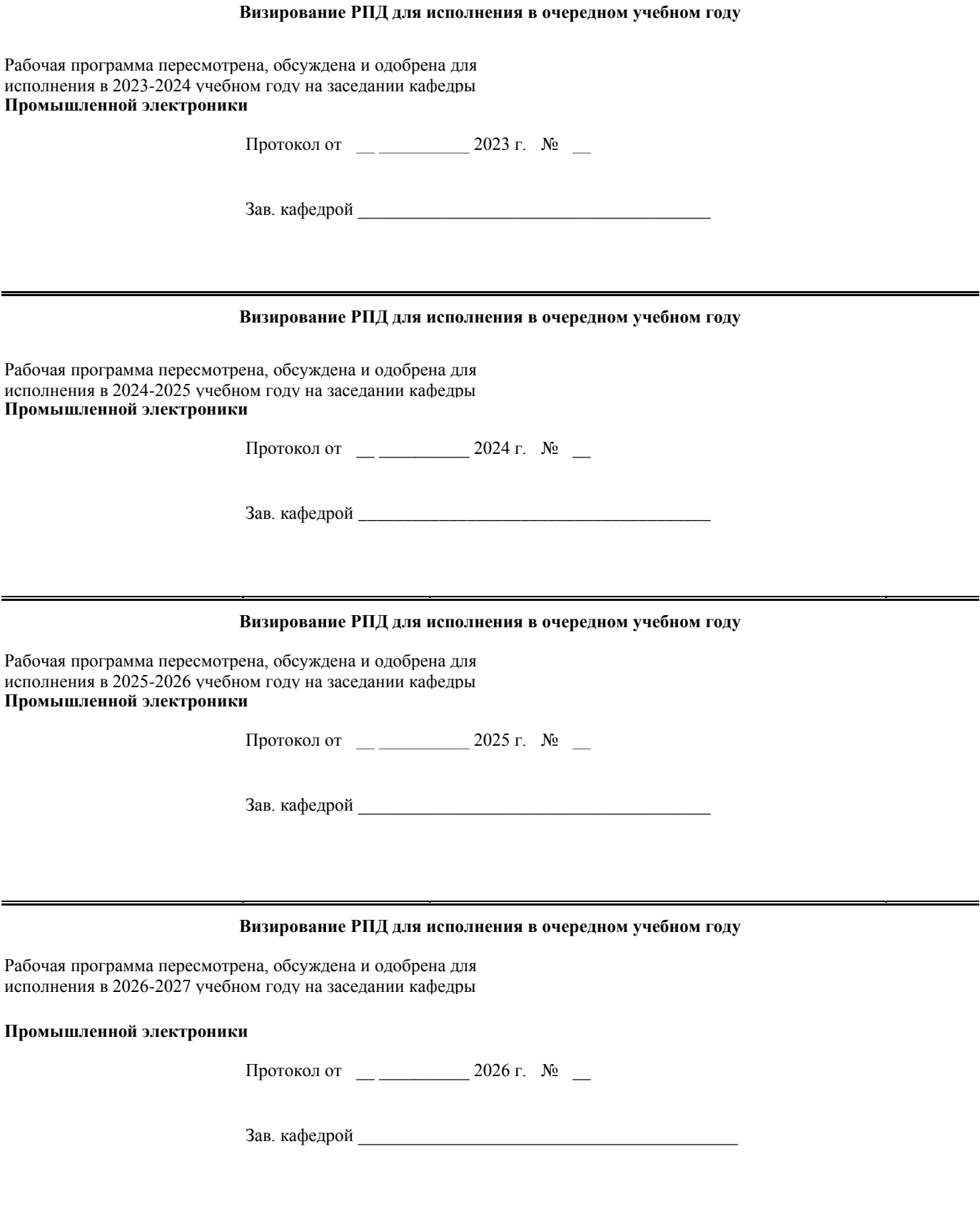

# **1. ЦЕЛИ ОСВОЕНИЯ ДИСЦИПЛИНЫ (МОДУЛЯ)**

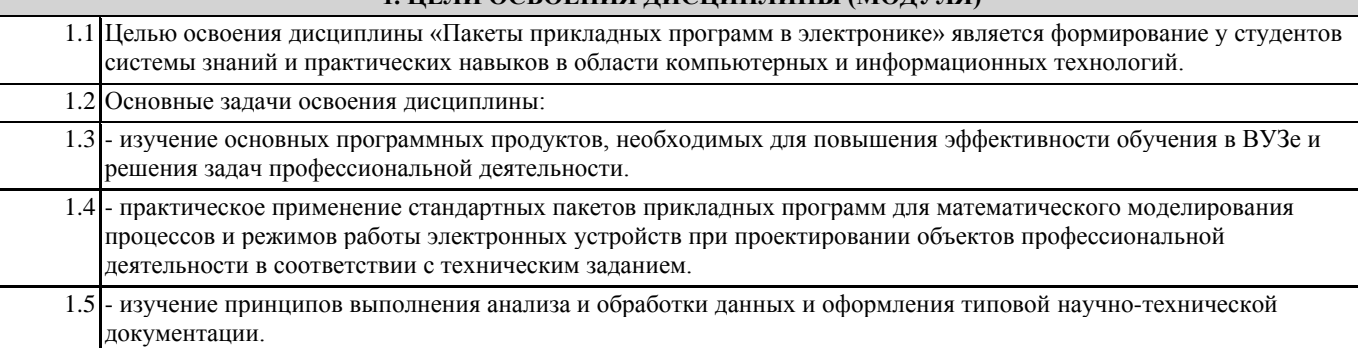

#### **2. МЕСТО ДИСЦИПЛИНЫ (МОДУЛЯ) В СТРУКТУРЕ ОБРАЗОВАТЕЛЬНОЙ ПРОГРАММЫ**  $\frac{1}{\text{H}}$ икл $\frac{1}{\text{H}}$  (раздел)  $\overline{\text{O}}$   $\overline{\text{H}}$  :  $\overline{\text{H}}$   $\overline{\text{O}}$

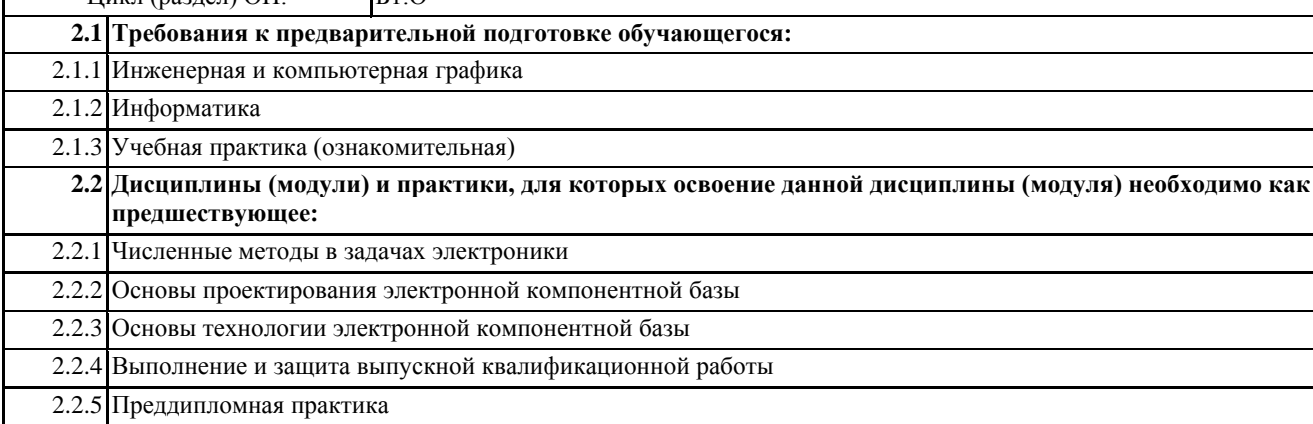

2.2.6 Производственная практика

## **3. КОМПЕТЕНЦИИ ОБУЧАЮЩЕГОСЯ, ФОРМИРУЕМЫЕ В РЕЗУЛЬТАТЕ ОСВОЕНИЯ ДИСЦИПЛИНЫ (МОДУЛЯ)**

**ОПК-3: Способен применять методы поиска, хранения, обработки, анализа и представления в требуемом формате информации из различных источников и баз данных, соблюдая при этом основные требования информационной безопасности**

#### **ОПК-3.1. Применяет методы поиска, хранения, обработки, анализа информации из различных источников и баз данных**

**Знать**

Знать основные понятия из области информационных технологий, принципы организации и технические средства вычислительных сетей.

**Уметь**

Уметь работать с основными сервисами сети Internet.

**Владеть**

Владеть навыками поиска и анализа необходимой информации, ее обработки и сортировки данных.

**ОПК-3.2. Представляет в требуемом формате информацию из различных источников и баз данных, соблюдая при этом основные требования информационной безопасности**

**Знать**

Знать основные методы и средства защиты информации в компьютерных системах и сетях.

**Уметь**

Уметь применять средства защиты информации при поиске, хранении и обработке информации, полученной из различных источников и баз данных.

**Владеть**

Владеть навыками конвертирования информации в различные форматы с использованием различных программных средств.

**ОПК-4: Способен понимать принципы работы современных информационных технологий и использовать их для решения задач профессиональной деятельности**

**ОПК-4.1. Применяет принципы работы современных информационных технологий для решения задач профессиональной деятельности**

#### **Знать**

Знать принципы работы различных современных программных средств, необходимых для решения задач профессиональной деятельности.

**Уметь**

Уметь выбирать наиболее подходящее программное средство для решения задач профессиональной деятельности. **Владеть**

Владеть навыками настройки различных программных средств для повышения эффективности выполнения задач профессиональной деятельности.

## **ОПК-4.2. Использует современные информационные технологии для решения задач профессиональной деятельности**

#### **Знать**

Знать области применения различных современных программных продуктов.

#### **Уметь**

Уметь использовать различные программные средства для решения задач профессиональной деятельности.

#### **Владеть**

Владеть навыками работы в различных программных продуктах, необходимых для решения задач профессиональной деятельности.

#### **ОПК-5: Способен разрабатывать алгоритмы и компьютерные программы, пригодные для практического применения**

#### **ОПК-5.1. Разрабатывает алгоритмы компьютерных программ для практического применения**

#### **Знать**

Знать особенности синтаксиса и правила создания, чтения и редактирования файлов и моделей различных программных средств.

#### **Уметь**

Уметь редактировать файлы и модели различных программных средств.

#### **Владеть**

Владеть навыками отладки моделей и алгоритмов различных программных средств для повышения эффективности решения задач профессиональной деятельности.

#### **ОПК-5.2. Реализует алгоритмы в компьютерных программах для практического применения**

**Знать**

Знать возможности применения конкретных моделей и алгоритмов для решения задач профессиональной деятельности **Уметь**

Уметь реализовывать в компьютерных программах модели и алгоритмы, разработанные для решения конкретных практических задач профессиональной деятельности.

#### **Владеть**

Владеть навыками адаптации различных моделей и алгоритмов в компьютерных программах для практического применения.

#### **В результате освоения дисциплины (модуля) обучающийся должен**

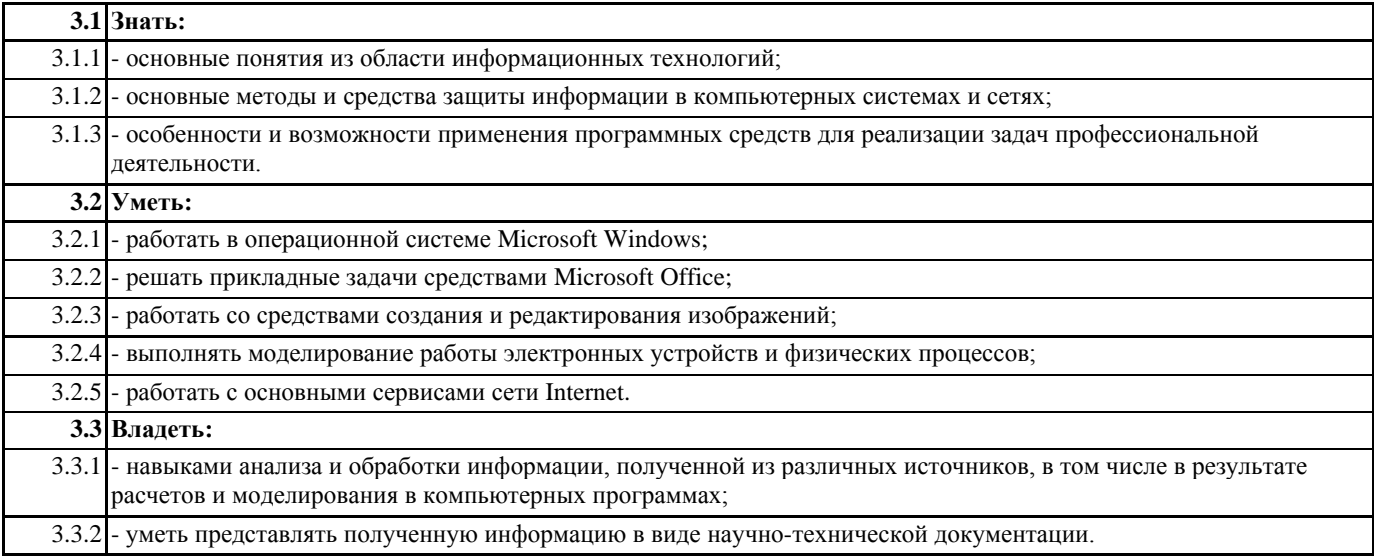

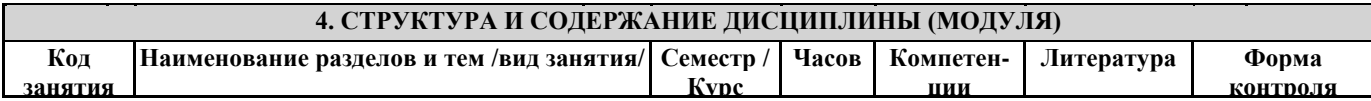

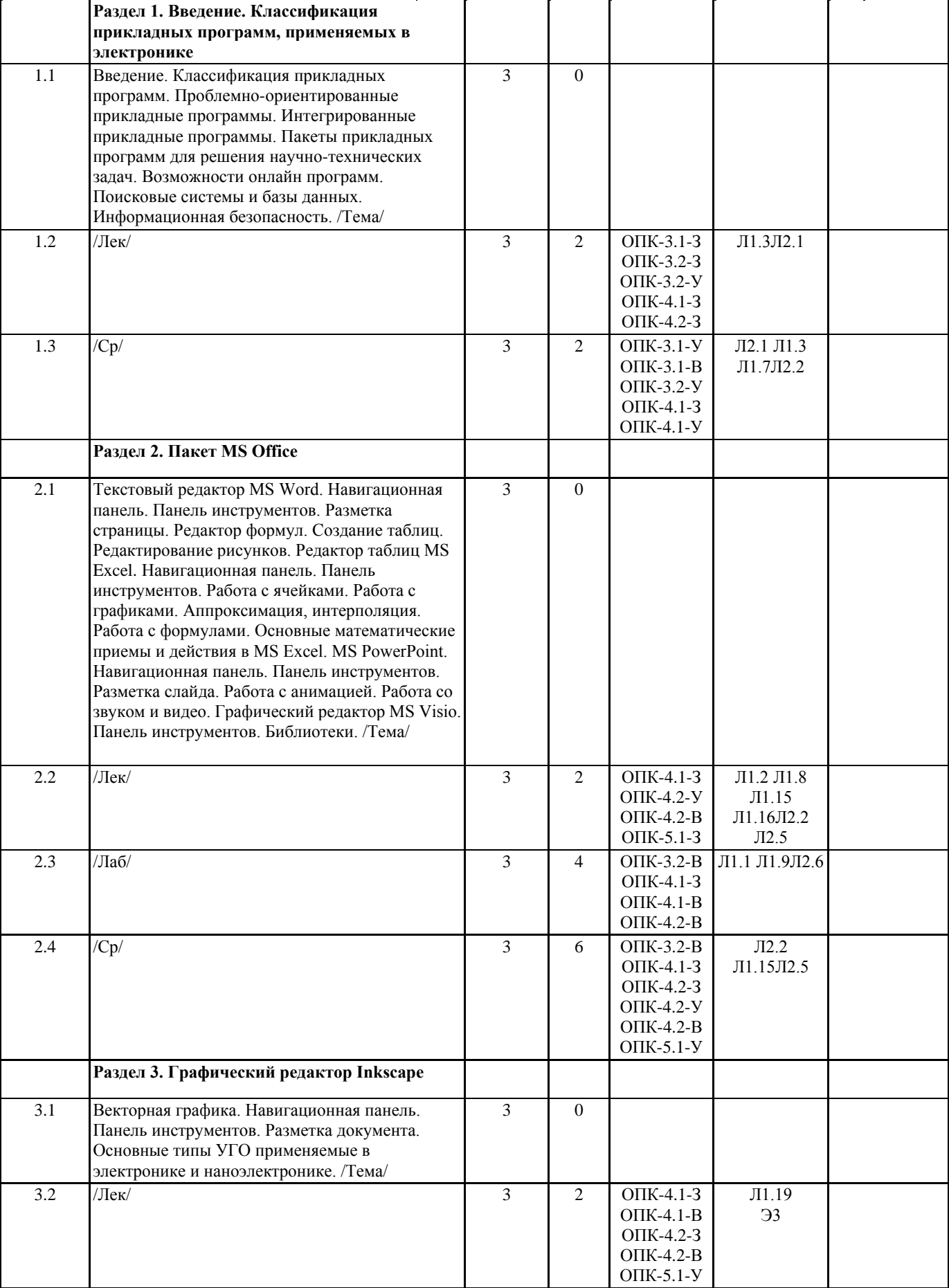

 $\mathbf{I}$ 

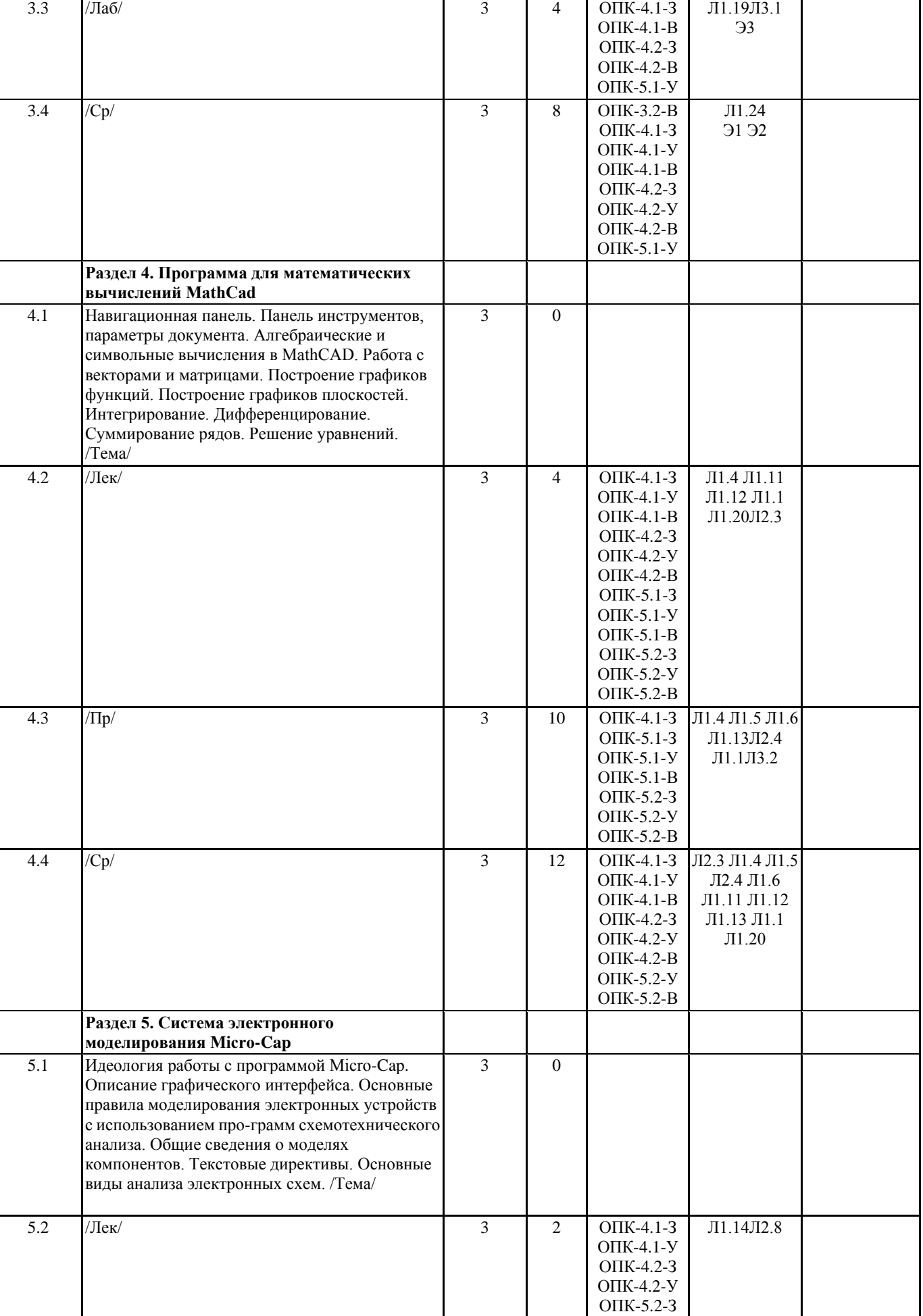

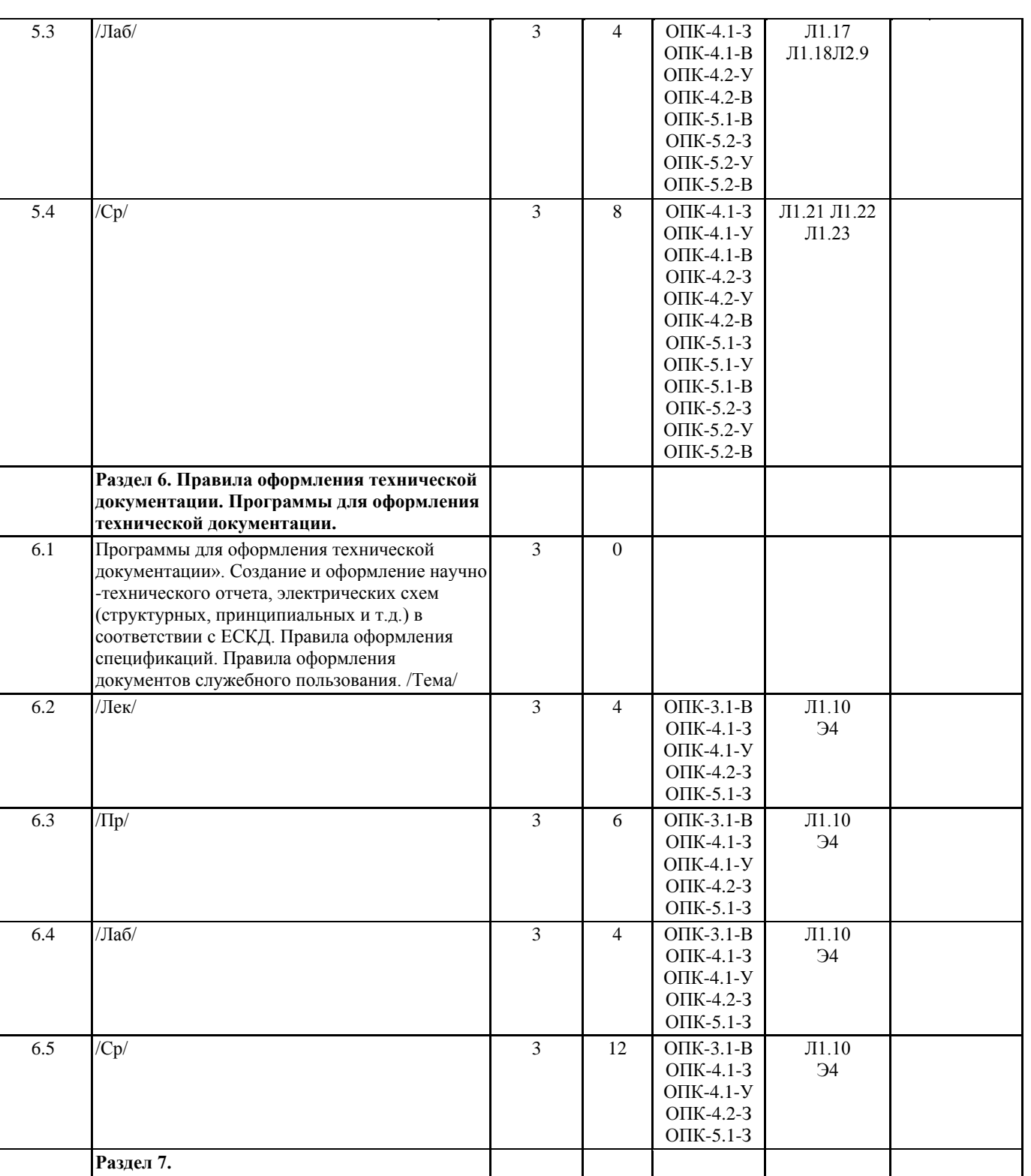

7.1  $/T$ ема $/$  3 0

7.2 /ИКР/ 3 0,25 ОПК-5.2-У

ОПК-5.2-В

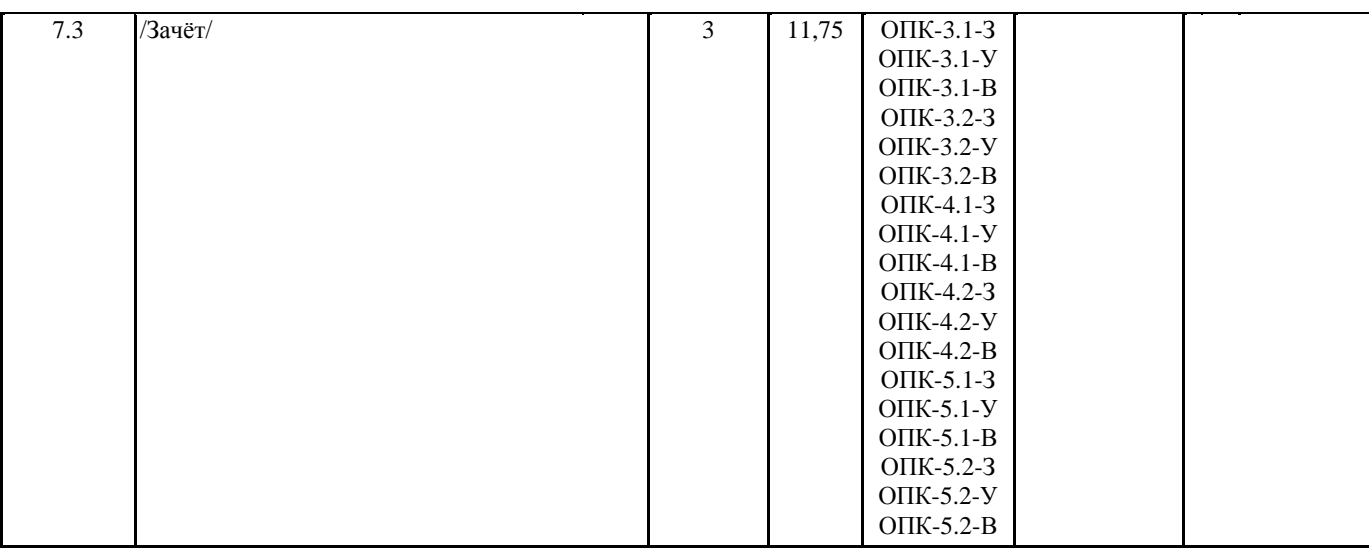

# **5. ОЦЕНОЧНЫЕ МАТЕРИАЛЫ ПО ДИСЦИПЛИНЕ (МОДУЛЮ)**

Оценочные материалы приведены в приложении к рабочей программе дисциплины (см. документ «Оценочные материалы по дисциплине «Пакеты прикладных программ в электронике»»)

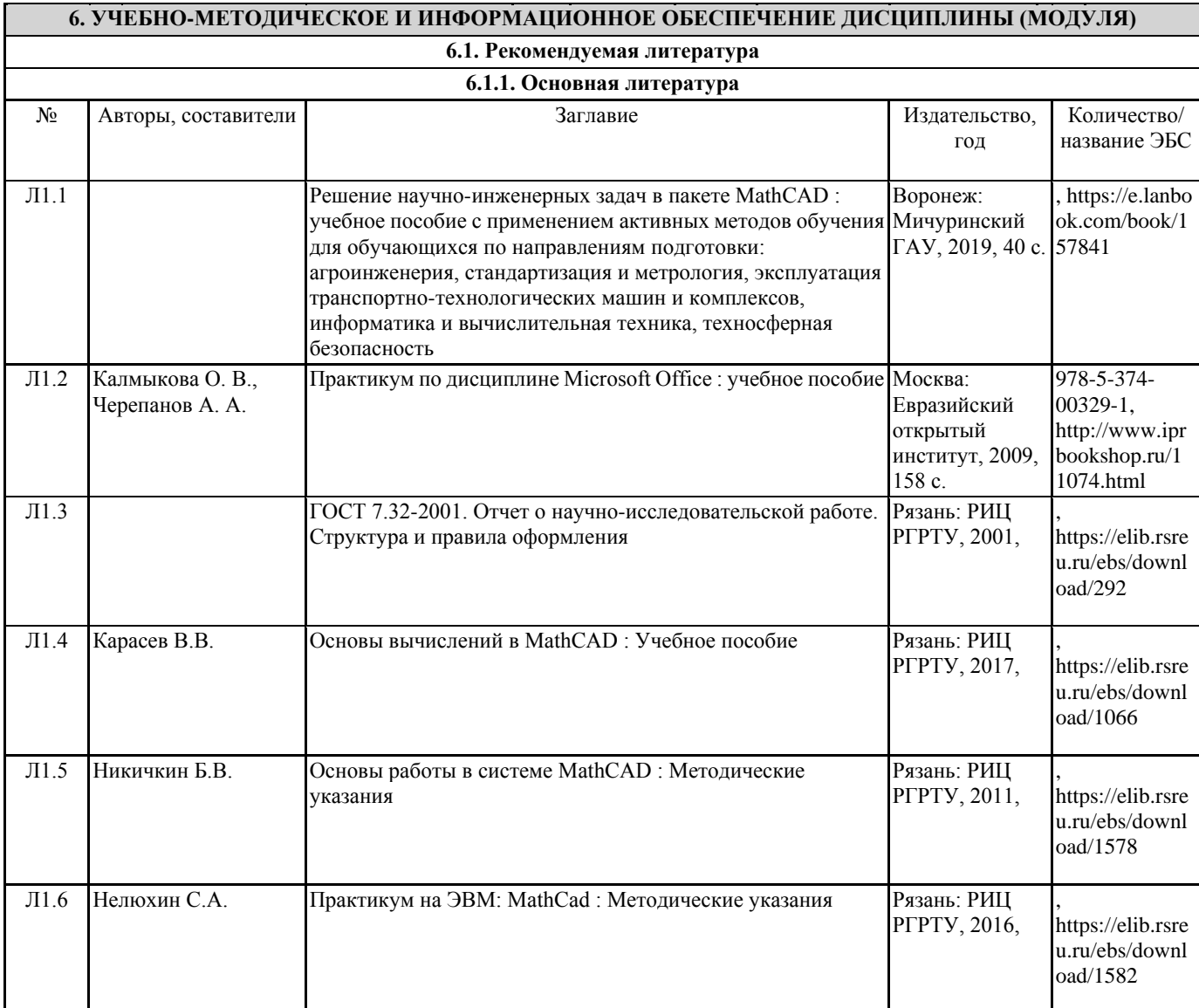

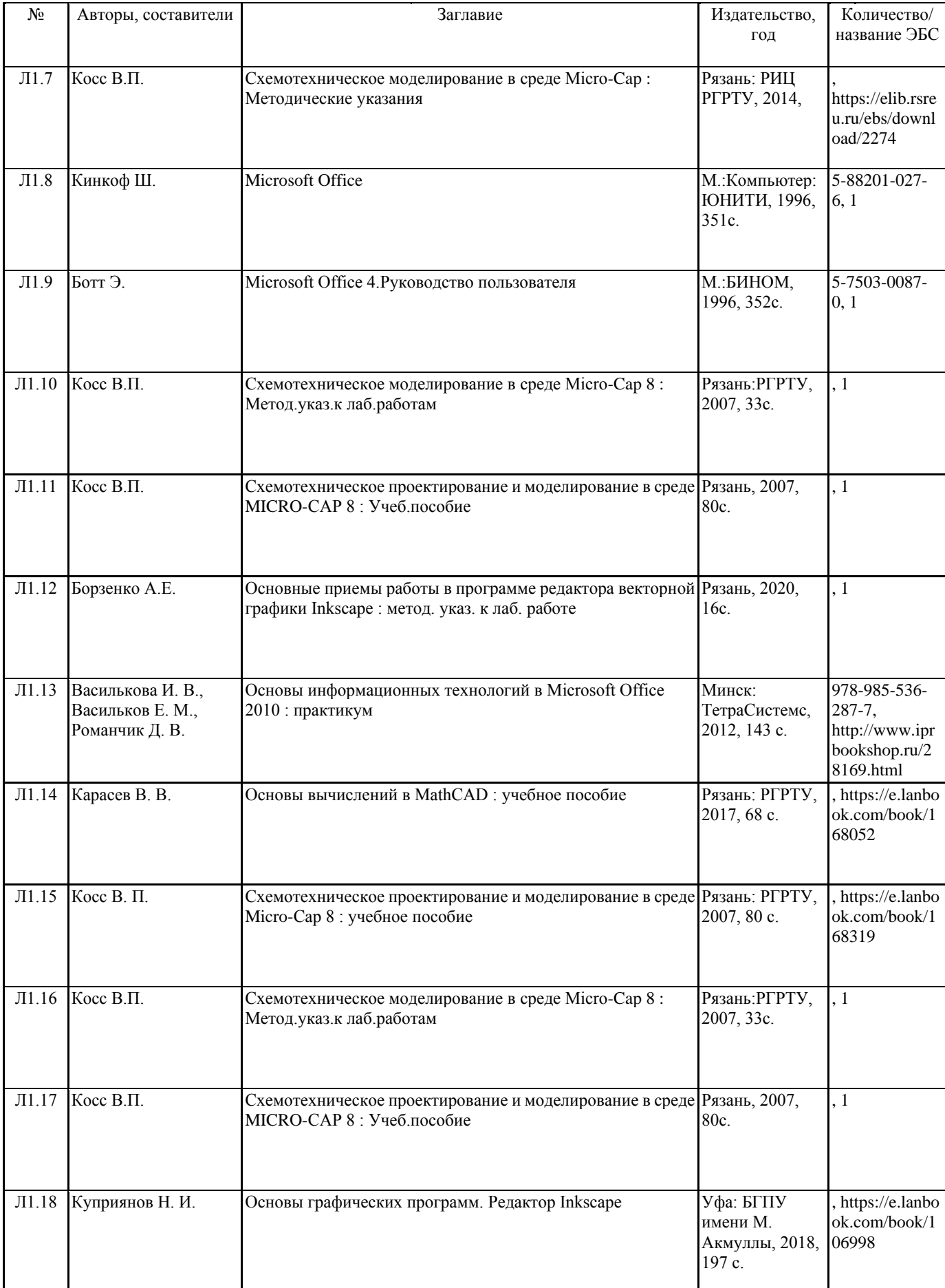

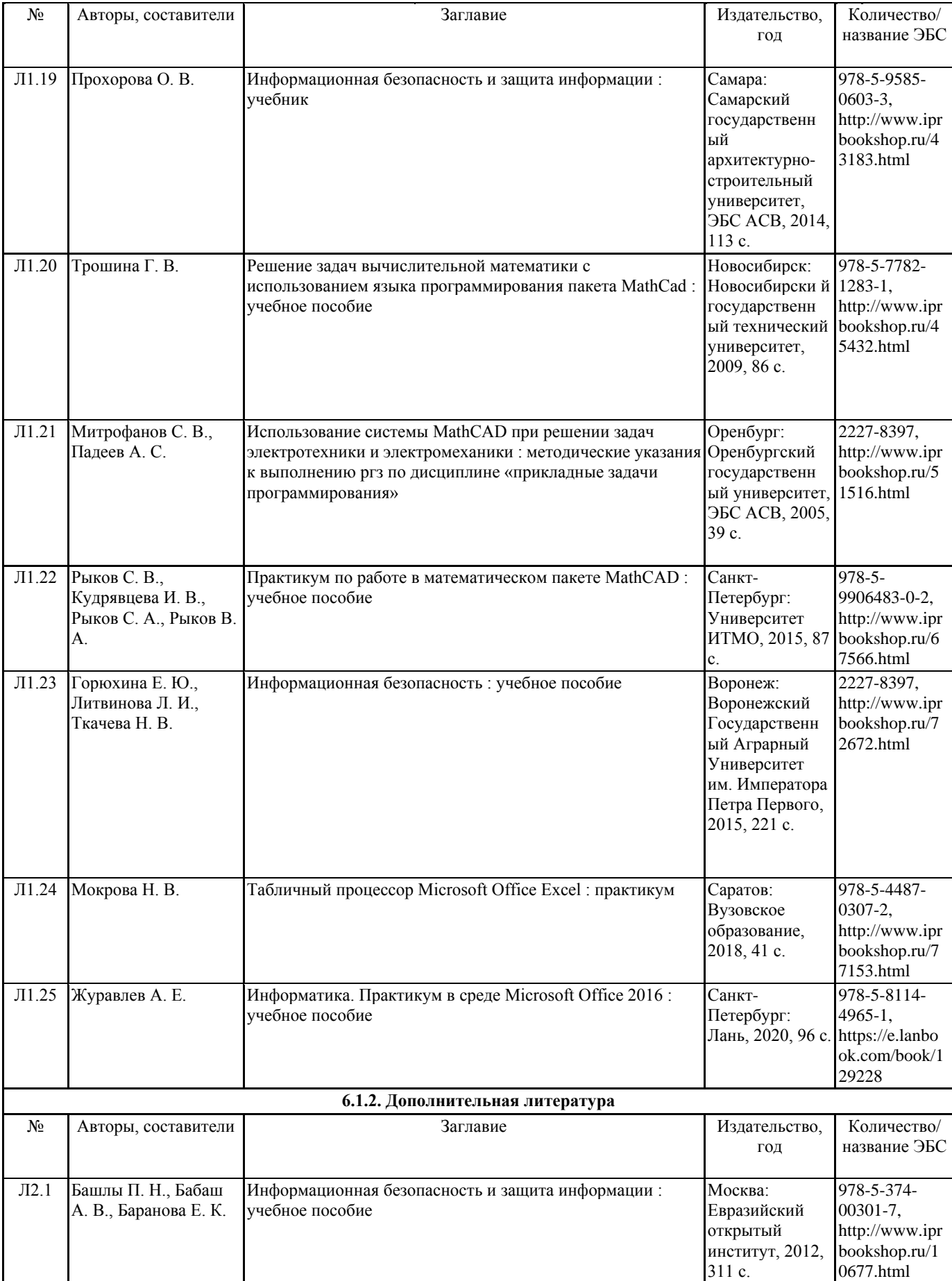

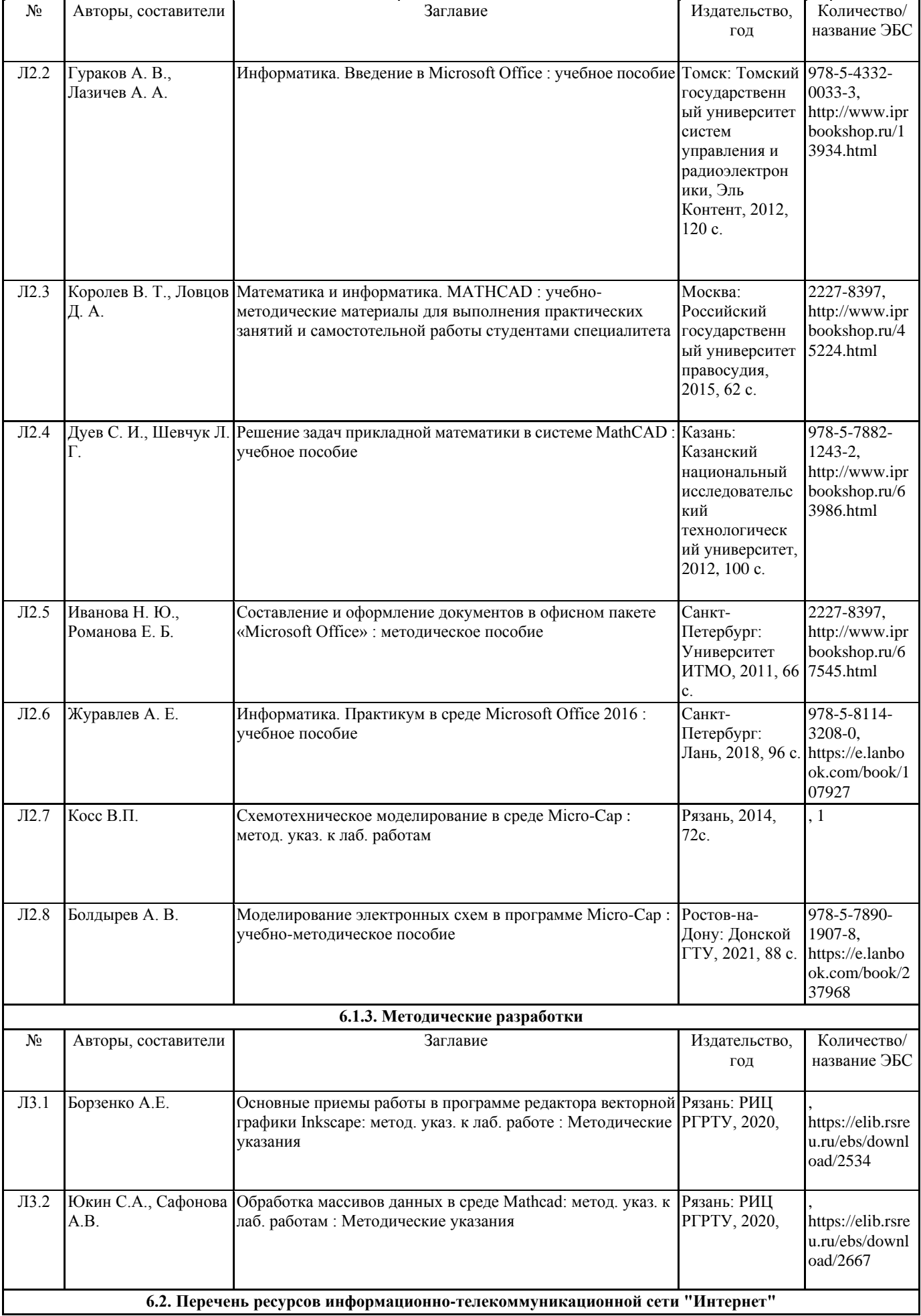

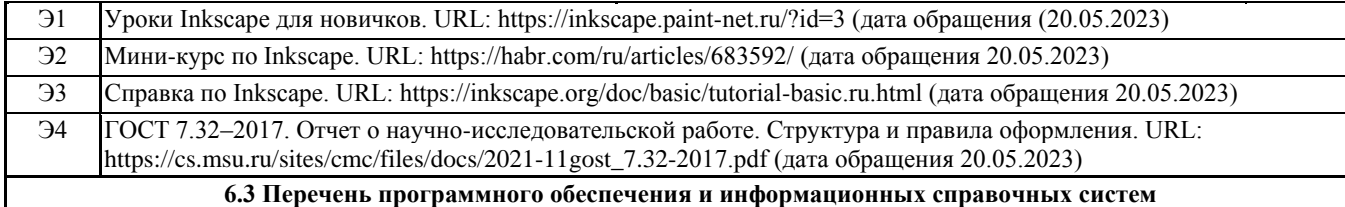

#### **6.3.1 Перечень лицензионного и свободно распространяемого программного обеспечения, в том числе отечественного производства**

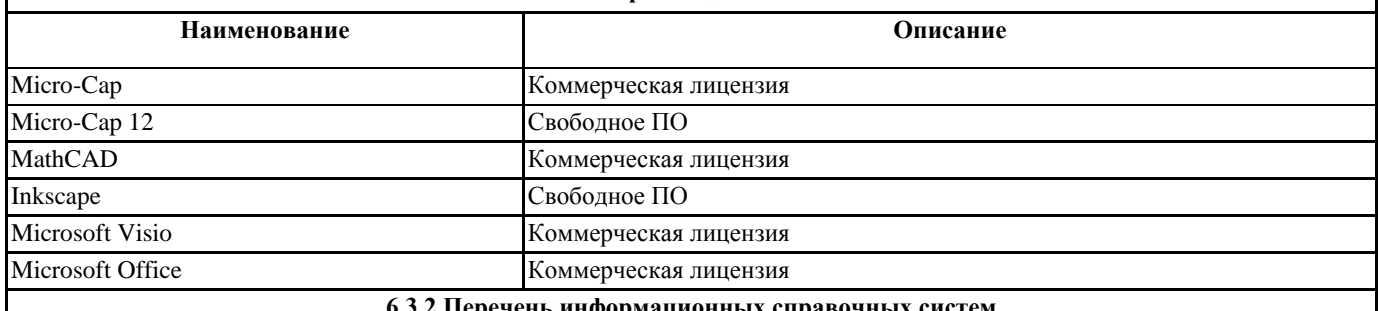

**6.3.2 Перечень информационных справочных систем**

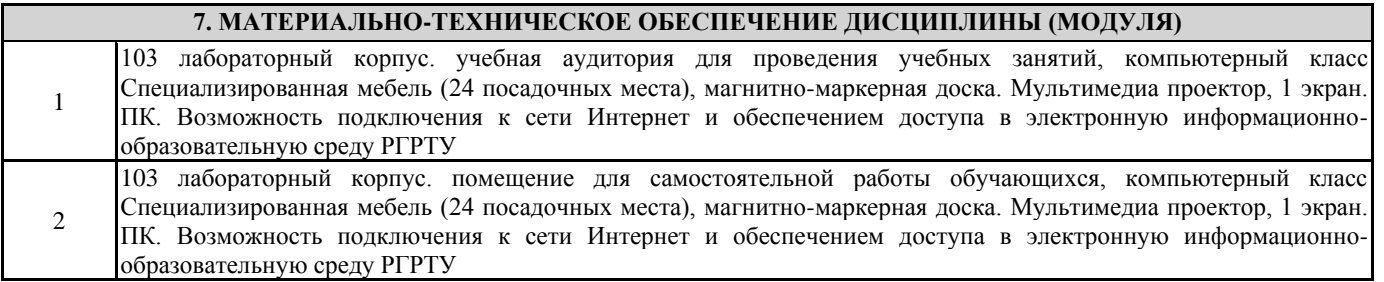

## **8. МЕТОДИЧЕСКИЕ МАТЕРИАЛЫ ПО ДИСЦИПЛИНЕ (МОДУЛЮ)**

Методическое обеспечение дисциплины приведено в приложении к рабочей программе дисциплины (см. документ «Методические указания дисциплины «Пакеты прикладных программ в электронике»»)

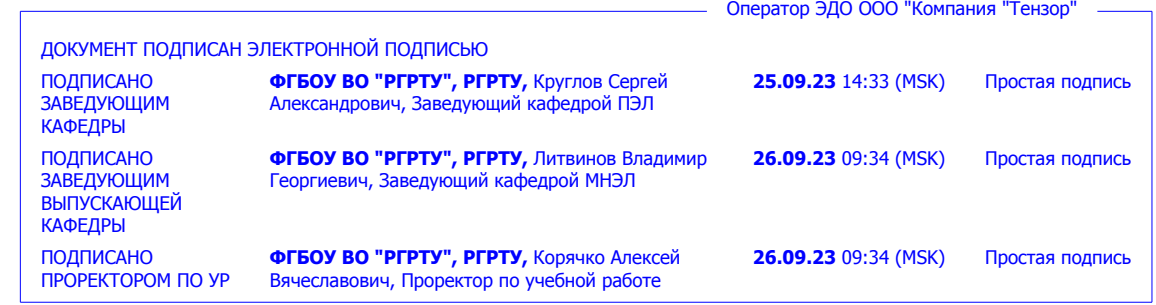